# **Dance of the Planets : ein Schlechtwetterprogramm der Superlative**

Autor(en): **Nies, Bernd**

Objekttyp: **Article**

Zeitschrift: **astro sapiens : die Zeitschrift von und für Amateur-Astronomen**

Band (Jahr): **5 (1995)**

Heft 2

PDF erstellt am: **27.05.2024**

Persistenter Link: <https://doi.org/10.5169/seals-896798>

### **Nutzungsbedingungen**

Die ETH-Bibliothek ist Anbieterin der digitalisierten Zeitschriften. Sie besitzt keine Urheberrechte an den Inhalten der Zeitschriften. Die Rechte liegen in der Regel bei den Herausgebern. Die auf der Plattform e-periodica veröffentlichten Dokumente stehen für nicht-kommerzielle Zwecke in Lehre und Forschung sowie für die private Nutzung frei zur Verfügung. Einzelne Dateien oder Ausdrucke aus diesem Angebot können zusammen mit diesen Nutzungsbedingungen und den korrekten Herkunftsbezeichnungen weitergegeben werden.

Das Veröffentlichen von Bildern in Print- und Online-Publikationen ist nur mit vorheriger Genehmigung der Rechteinhaber erlaubt. Die systematische Speicherung von Teilen des elektronischen Angebots auf anderen Servern bedarf ebenfalls des schriftlichen Einverständnisses der Rechteinhaber.

#### **Haftungsausschluss**

Alle Angaben erfolgen ohne Gewähr für Vollständigkeit oder Richtigkeit. Es wird keine Haftung übernommen für Schäden durch die Verwendung von Informationen aus diesem Online-Angebot oder durch das Fehlen von Informationen. Dies gilt auch für Inhalte Dritter, die über dieses Angebot zugänglich sind.

Ein Dienst der ETH-Bibliothek ETH Zürich, Rämistrasse 101, 8092 Zürich, Schweiz, www.library.ethz.ch

### **http://www.e-periodica.ch**

# **Durchblick**

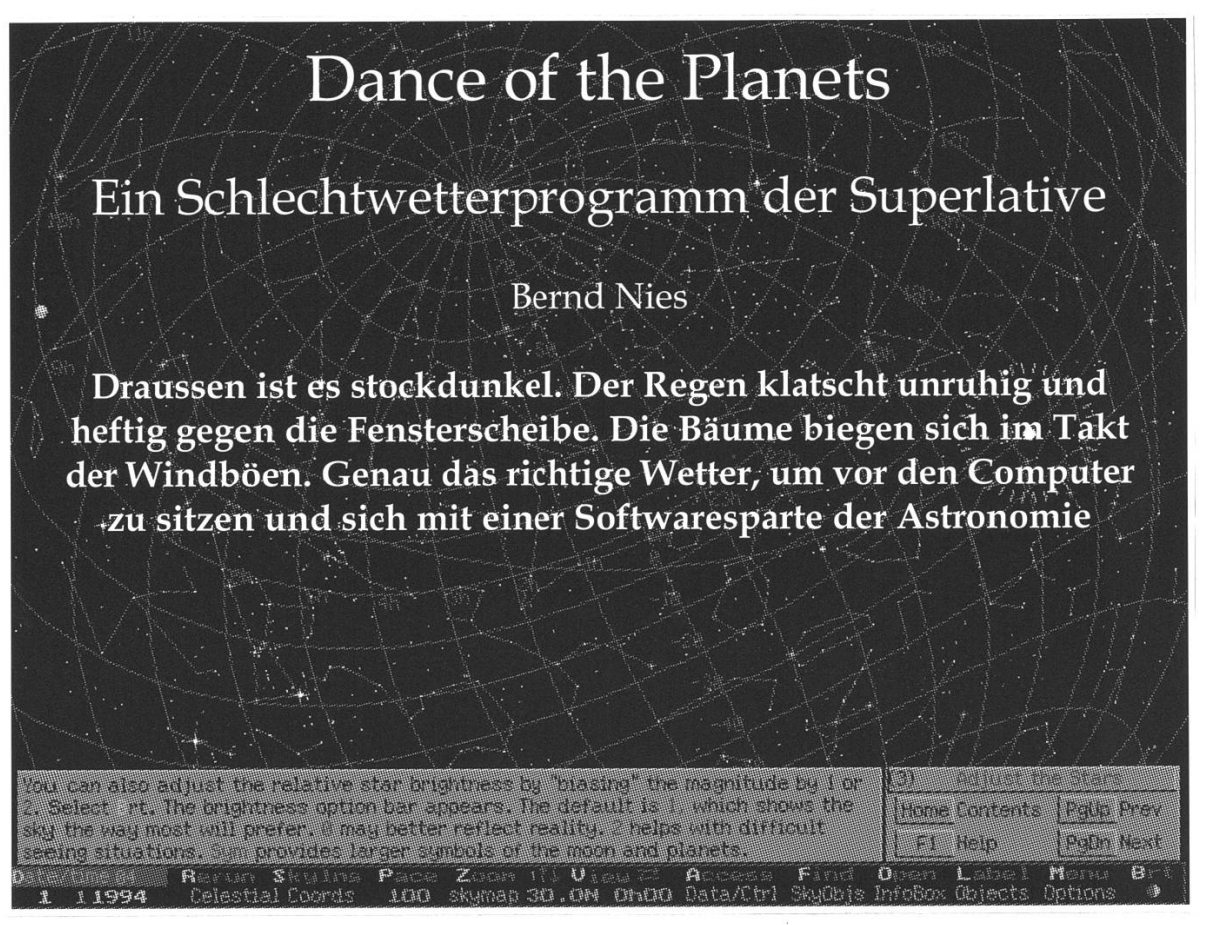

Das Programm ist hauptsächlich darauf ausgelegt, die Planeten und den Sternenhimmel realitätsnah und ästhetisch ansprechend auf dem Bildschirm darzustellen. Das zeigt sich besonders darin, dass die Helligkeit der Konstellationslinien, der Umlaufbahnen und der Menuleiste stufenlos einstellbar sind. Ich empfehle dazu das Zimmer völlig zu verdunkeln, den Kontrast am Bildschirm hochzuschrauben und die Helligkeit so einzustellen, dass der Bildschirmhintergrund schwarz erscheint. Nebst den Simulationen lassen sich natürlich auch Ephemeriden und die Daten zahlreicher Himmelsereignisse tabellarisch auf dem Bildschirm oder dem Drucker ausgeben.

Die Bedienung ist für den Windows-Verwöhnten etwas ungewohnt und für meinen Geschmack mit der Maus umständlicher als mit der Tastatur. Ein eingebautes Hilfeprogramm erklärt aber sehr gut die verschiedenen Anwendungsmöglichkeiten:

Diurnal Sky stellt den Himmel von der Erdoberfläche ausgesehen realistisch dar. Tagsüber ist er hellblau und es werden nur Sonne, Mond und die hellen Planeten bis zum Saturn dargestellt. Mit Sonnenuntergang wird der Himmel dunkler und am Horizont zeigt sich die Dämmerung. Zoomt man die Sonne heran, so sieht man, dass sie sogar röter und elliptisch wird. Dasselbe gilt auch für den Mond. Die Sterne werden gegen denHorizonthin lichtschwächer.

Mit Earth View wird der Himmel ohne Horizont und Dämmerung dargestellt. Dabei lassen sich wahlweise entweder die Sterne oder ein selektierter Planet auf dem Bildschirm fix darstellen. Es können Mondund Sonnenfinsternisse simuwerden, wobei der Mond,

welcher mit den grössten Kratern undMeerendargestelltwird,jenachdem, wie weit er in den Erdschatten eintritt, verdunkeltwird.Zoomtman auf einen Planeten wie z.B. Jupiter, so zeigt dieser eine Rotation und gibt die Lage des Grossen Roten Flecks wieder. Beim Mars erkennt man die Polkappen und dunkle Marsgebiete. Merkur und Venus werden ihren jeweiligen Phasen entsprechend dargestellt.

Die Option Star Class zeigt die Sterne gemäss ihren Spektralfarben und absoluten Helligkeiten an. Ein ungewohntes Bild, aber doch ganz

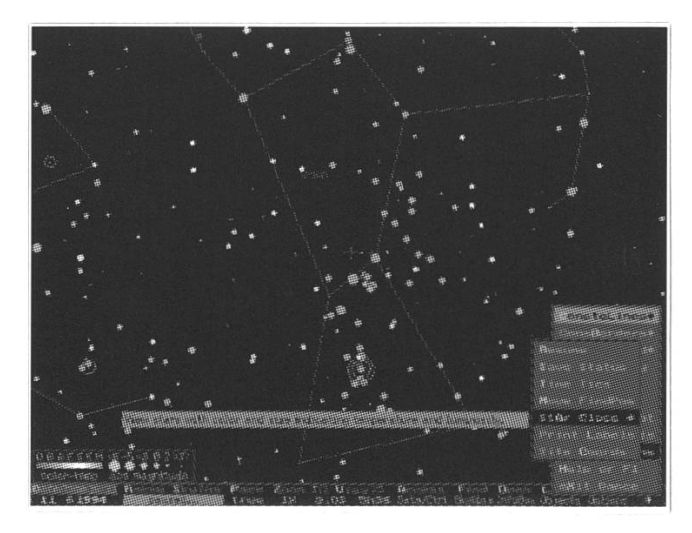

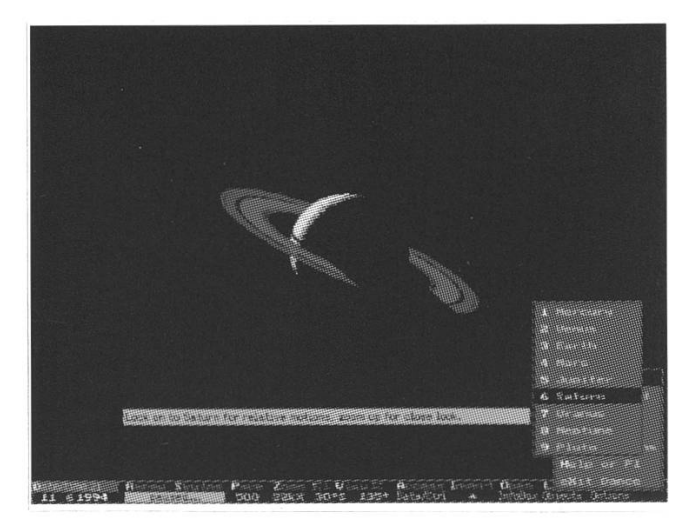

interessant. Die Spektraltypen und die absoluten Helligkeiten sind auch numerisch abrufbar.

Auf in den Weltraum geht's mit Space View. Hier lässt sich jeder Plaheranzoomen und aus jedem Blickwinkel betrachten. Wer Lust hat, kann sich die Bahnen und Bewegungen von etwa 7500 Kometen und Asteroiden betrachten – darunauch sämtliche abgestürzten Fragmente von Shoemaker-Levy 9.

Wem es noch nicht genug Punkte auf dem Bildschirm hat, der kann sich mittels Asteroid Plot 5750 Asteroiden anzeigen lassen. ☆

## Systemvoraussetzungen

MS-DOS Computer, 286er-Prozessor, MS-DOS 3.x, 640 KB speicher, VGA-Grafikkarte. Mathematischer Coprozessor empfehlenswert.

## Hersteller und Preis

ARC Science Simulations, P.O. Box 1955S, Loveland, CO 80539, USA. Fax 1-303-667-1105. Dance of the Planets Standard Edition \$125.-.